# CMSC330 - Organization of Programming Languages Summer 2023 - Final

CMSC330 Course Staff University of Maryland Department of Computer Science

**Name:**

**UID:**

*I pledge on my honor that I have not given or received any unauthorized assistance on this assignment/examination*

**Signature:**

#### **Ground Rules**

- You may use anything on the accompanying reference sheet anywhere on this exam
- Please write legibly. **If we cannot read your answer you will not receive credit**
- You may not leave the room or hand in your exam within the last 10 minutes of the exam
- If anything is unclear, ask a proctor. If you are still confused, write down your assumptions in the margin

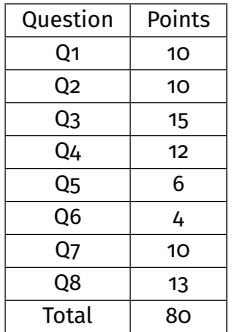

#### **Problem 1: Language Concepts Concepts Problem 1: Language Concepts**

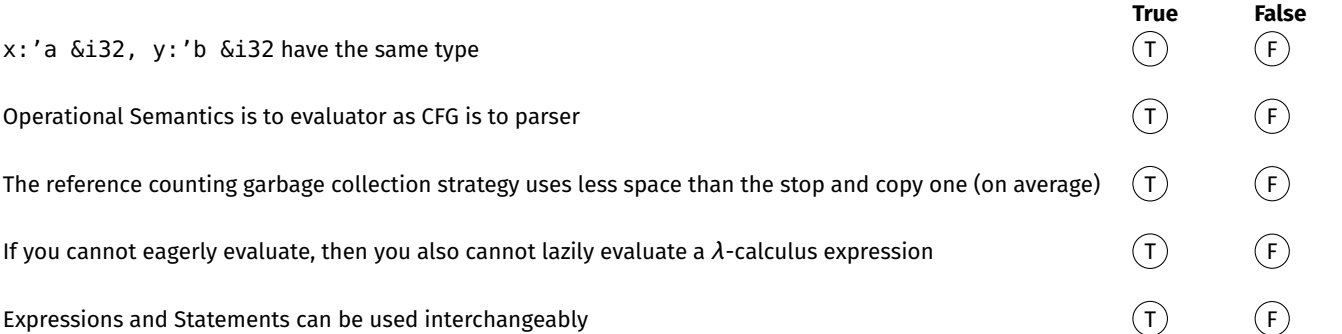

#### **Problem 2: Interpreters** [Total 10 pts]

Consider the following Grammar and assume semantics follows Python's behavior

 $E \Rightarrow M + E \mid M \mid E \mid M - E \mid M$  $M \Rightarrow N * M | N$  & & M | N / M | N  $N \implies |P|P$  $P \implies n \in \mathbb{N}$  | true | f alse | (E)

Which step of the interpreter (if any) would the following fail at?

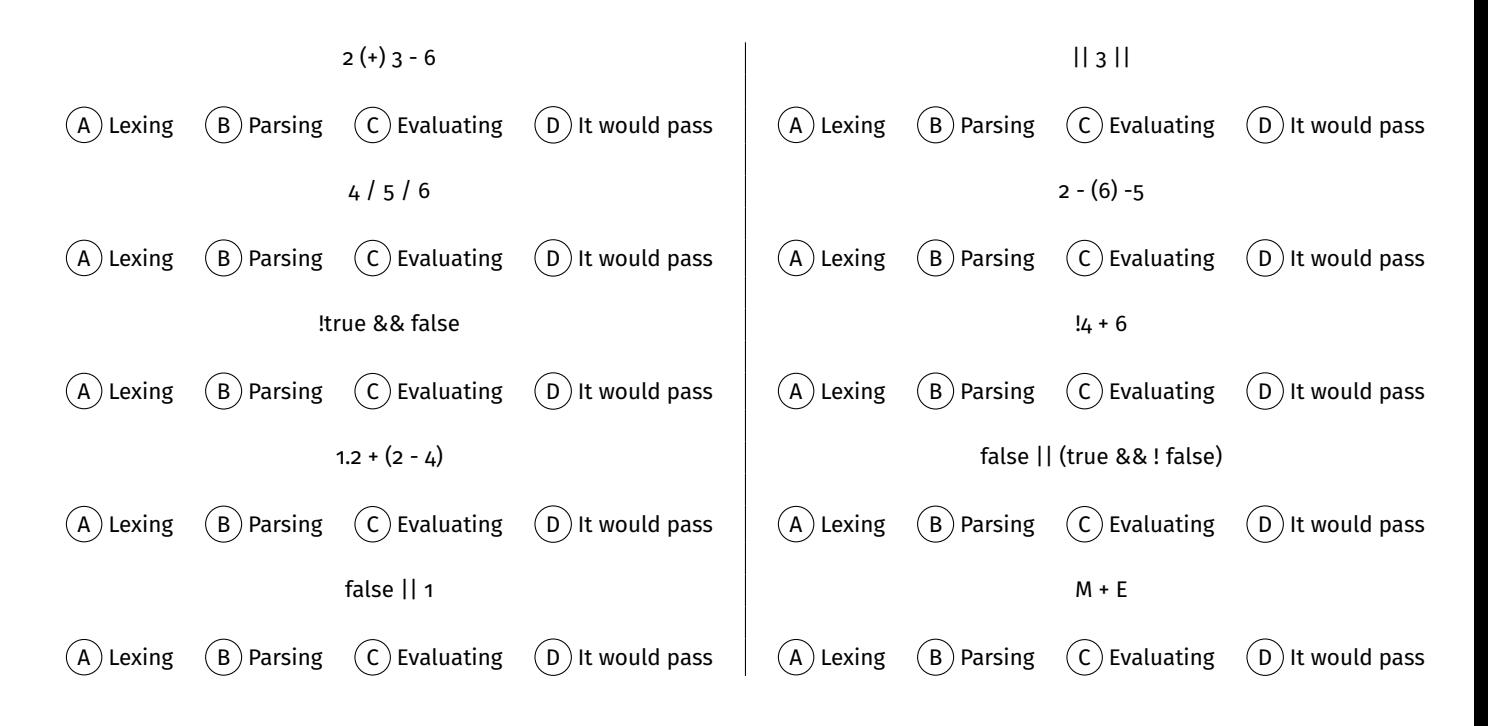

## **Problem 3: Operational Semantics Problem 3: Operational Semantics**

Kids and their weird slang! How is an old man like Cliff supposed to keep up? Consider the following rules for CringeCode, which uses "based" for true and "cringe" for false with Python as the Metalanguage:

Rule 1: 
$$
\frac{1}{\text{based}} \Rightarrow \text{based}
$$
  
\nRule 2:  $\frac{1}{\text{cringe}} \Rightarrow \text{cringe}$   
\nRule 3:  $\frac{A; e_1 \Rightarrow v_1 \qquad v_2 \Rightarrow \text{not } v_1}{A; e_1 \text{ jk} \Rightarrow v_2}$   
\nRule 4:  $\frac{A; e_1 \Rightarrow v_1 \qquad A; e_2 \Rightarrow v_2 \qquad v_3 \Rightarrow v_1 \text{ or } v_2}{A; e_1, e_2 \text{ idk} \Rightarrow v_3}$   
\nRule 5:  $\frac{A, x : v (x) = v}{A, x : v; x \Rightarrow v}$   
\nRule 6:  $\frac{A; e_1 \Rightarrow v_1 \qquad A, x : v_1; e_2 \Rightarrow v_2}{A; AFAIK x's e_1, e_2 \Rightarrow v_2}$   
\nRule 7:  $\frac{A; e_1 \Rightarrow v_1 \qquad A; e_2 \Rightarrow v_2 \qquad v_1 \Rightarrow v_2}{A; e_1 \text{ is } e_2 \Rightarrow \text{based}}$   
\nRule 8:  $\frac{A; e_1 \Rightarrow v_1 \qquad A; e_2 \Rightarrow v_2 \qquad v_1! \Rightarrow v_2}{A; e_1 \text{ is } e_2 \Rightarrow \text{triangle}}$ 

Using the above rules, prove the following sentence evaluates to cringe:

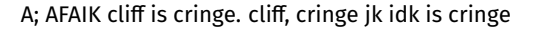

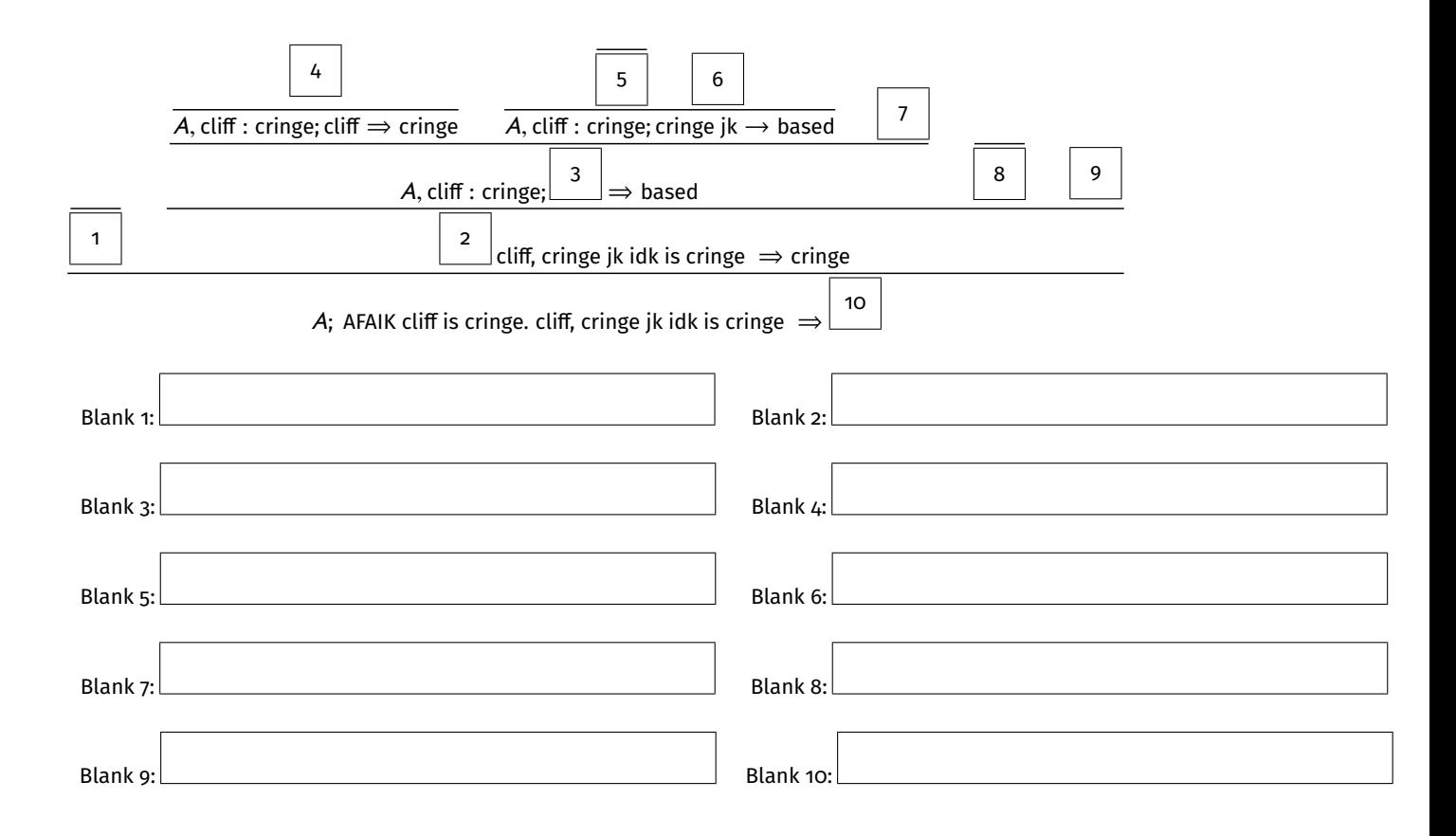

#### **Problem 4: Rust Features** *CONDUCTER 2018* [Total 12 pts]

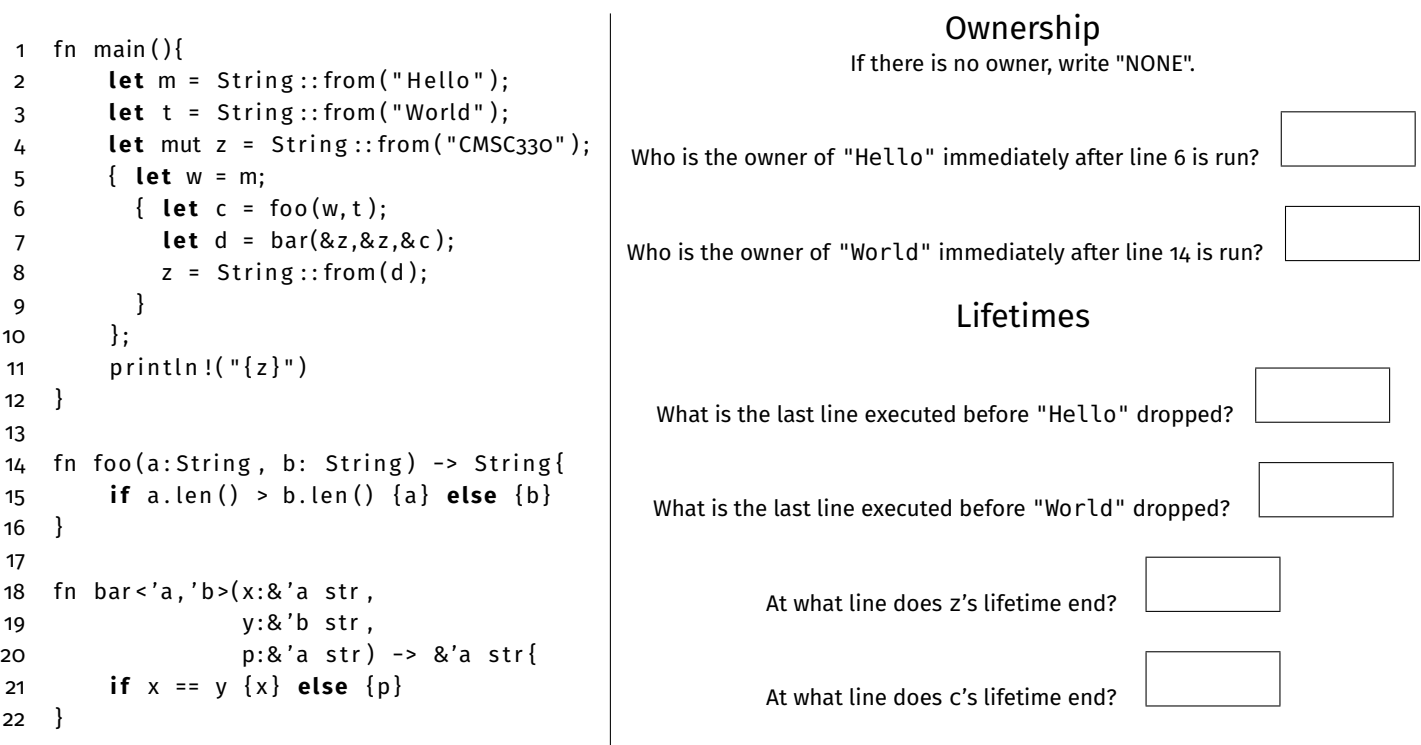

## **Problem 5: OCaml Typing Camera 2012 12:33 [Total 6 pts]** [Total 6 pts]

Given the following type, write an expression that matches that type. You may not use type annotations, and all pattern matching must be exhaustive.

(a) 'a list  $\rightarrow$  ('b list  $\rightarrow$  'a  $\rightarrow$  'b list)  $\rightarrow$  'b list  $\rightarrow$  int [3 pts]

Given the expression, write down its type.

(b) fun a b c  $\rightarrow$  (map c a):: [[1]]

## **Problem 6: Lambda Calculus**

Perform a single  $\beta$ -reduction using the eager (call by value) evaluation strategy on the outermost expression. If you cannot reduce it, write **Beta Normal Form**. Do **not** α-convert your final answer.

(a)  $(x \lambda x. x x)(\lambda x. x x)$  [2 pts]

[Total 4 pts]

Perform a single  $\beta$ -reduction using the lazy (call by name) evaluation strategy on the outermost expression. If you cannot reduce it, write **Beta Normal Form**. Do **not** α-convert your final answer.

(b)  $(\lambda x. x y x)((\lambda x. (xx)) x)$  [2 pts]

## **Problem 7: Ocaml Programming Problem 7: Ocaml Programming Problem 7: Ocaml Programming**

Recall the move function for a FSM. It takes in a character, a state, and a FSM, and it returns a list of states. Let's modify this a little bit. Given a partial FSM, you will move on all states with the symbol provided. Your return type will be (int  $*$  int list) list, where the int is the state you moved on, and the int list is the states you can move to. You **may not** use the rec keyword but you can make non-recursive helper functions.

```
type partial_fsm = (int list * (int * string * int) list);
(* int list is state list.
(int * string * int) list is transition list.
let states = [1;2;3;4] in
let trans = [(1, "a", 2); (1, "a", 3); (2, "a", 4)] in
let pfsm = (states, trans) in
move_all pfsm " a " => [ ( 1 , [ 2 ; 3 ] ) ; ( 2 , [ 4 ] ) ; ( 3 , [ ] ) ; ( 4 , [ ] ) ]
Order does not matter * )
let move_all pfsm symbol =
```
#### **Problem 8: Rust Programming Problem 8: Rust Programming Problem 8: Rust Programming**

Write a lexer in Rust for the grammar:  $(E \rightarrow E + E | E - E | n)$  where n is any integer. Your tokens are "Number", "Add", and "Sub". For example lexer("3 + 2 - 1") returns a vector that looks like ["Number", "Add", "Number", "Sub", "Number"]. **Note**: To seperate negative integers and subtraction, there will be a space between numbers and the subtraction symbol. For example:

```
lex ( " 3 − 4 " ) == [ "Number" , "Sub" , "Number" ]
lex ( " 3 −4 " ) == [ "Number" , "Number" ]
```

```
fn lex ( sentence : & str ) -> Vec<&str >
```
# **Cheat Sheet**

# **Rust**

```
// Vectors
let vec = Vec::new();
let mut vec1 = Vec !(\{(1, 2, 3, 4)\};
vec12 // returns 3
vec1.push(5); // vec1 becomes [1, 2, 3, 4, 5]let x = vec1.pop(); //x = 5, vec1 = [1,2,3,4]vec1 [o] = vec1 [o] + 1; // vec1 = [2, 2, 3, 4]let vec_slice = &\text{vec1}[1..3];enum Name{
    Type1 ,
    Type2: String
}
struct User {
    active : bool ,
    username: String,
}
// regex in rust
Regex : : new(& s t r )
let re = Regex::new(r" 1 am (<math>\{d+1\} years old" );
// Compiles a regular expression. Once compiled,
// it can be used repeatedly to search, split or
// replace text in a string. Returns a Result Object
re . is_match(& s t r )
assert ! ( re . is_match ( " I am 19 years old " ) );
// returns true iff there is a match anywhere
// in the string. Returns false otherwise
re.find(&str)let mat = re.find ("I am 19 years old);
assert\_eq ! (mat. start (), 5);
assert\_eq ! (mat.end(), 7);
// Returns the start and end byte range of the
// leftmost-first match in text. If no match exists,
11 then None is returned.
re.captures(&str)
let cap = re. captures ("\vert am 19 years old");
let age = cap.get(1);assert\_eq ! (age, "19");
// returns the capture groups of a regex. If no
// match is found, returns None
                                                          // looping
                                                          while guard {...}
                                                          while true { ... }
                                                          // will loop until the guard is false or until
                                                          // a break statement
                                                          for x in iterator\{ \ldots \}for i in 0..5 \{... \}for &x in vec![1,2,3]. iter() \{ \ldots \}// will iterate through an iterator
                                                          // Many types like Vectors have an iterator
                                                          // method or similar
                                                          // Strings and &str
                                                          let s = String::from("string");let s1 = "String";
                                                          1/ s is stored on heap
                                                          // s1 is stored on stack
                                                          let mut sz = String :: from("Hello");s_2. push str(". World ! " ):
                                                          // s2 is now "Hello, World!"
                                                          // slices and substrings
                                                          let a = s2[1..3]; // a = "el";// string methods
                                                          s . len ( )
                                                          // gets length of string.
                                                          s. insert(i32, char);s2.insert(o,'A');
                                                          //s2 is now "AHello, World!"
                                                          s. insert\_str(i32, 8 str);s_2. insert(1, " new " );
                                                          //s2 is now "A new Hello, World!"
                                                          s . chars ( )
                                                          // returns an iterator over the string going
                                                          // character by character
                                                          // to throw an error
                                                          panic ! ( " error msg" );
```
## **Regex**

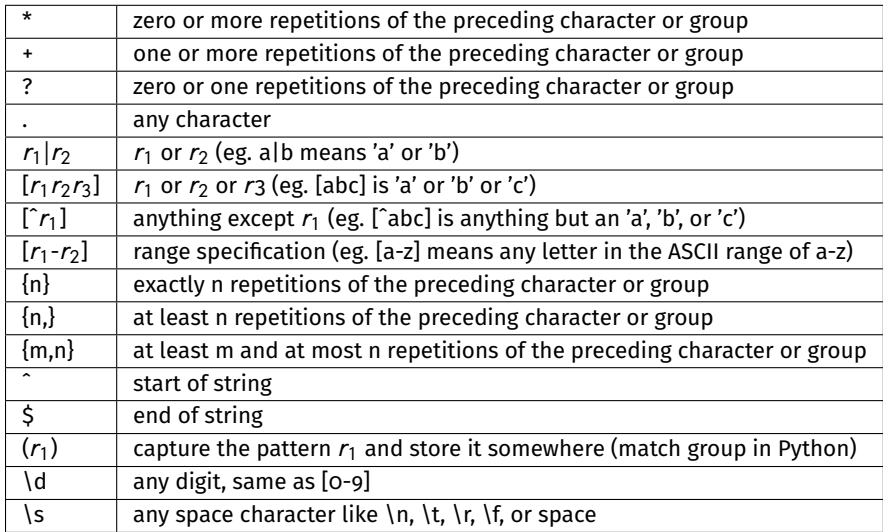

# **Ocaml Map and Fold Grammars**

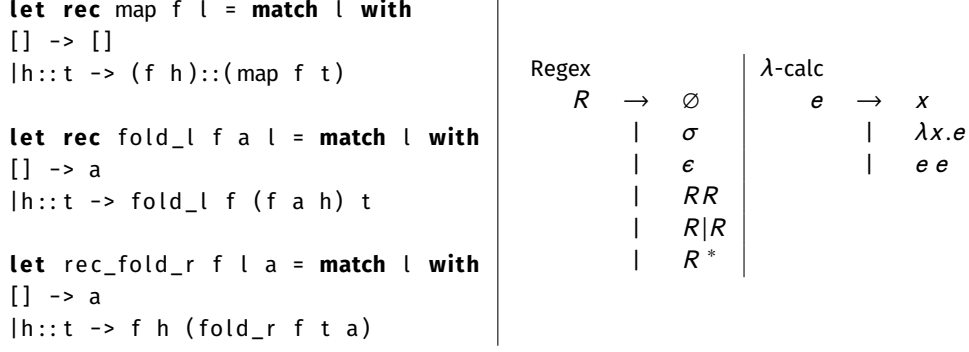

# **Lambda Calc and Opsem Encodings**

 $\lambda x.\lambda y.x = true$  $\lambda x.\lambda y.y =$  false  $e_1$   $e_2$   $e_3$  = if  $e_1$  then  $e_2$  else  $e_3$ 

We will give you the encodings that you will need.  $\parallel$  We will give you the opsem rules that you will need. They may or may not look like/include the following:  $\vert$  They may or may not look like/include the following:

$$
\frac{A; e_1 \Rightarrow v_1}{A; e_1 \Rightarrow v_2 \text{ is not } v_1}
$$
\n
$$
\frac{A; e_1 \Rightarrow v_1}{A; e_1 \Rightarrow v_2}
$$
\n
$$
\frac{A; e_1 \Rightarrow v_1}{A; e_1 \cdot e_2 \Rightarrow v_3 \text{ is } v_1 + v_2}
$$